## Number of fix version/s

| Field code                |  |
|---------------------------|--|
| {issue.fixVersions.count} |  |

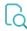

## Read

| Returned value   | Number of fix versions in the current issue |
|------------------|---------------------------------------------|
| Output data type | NUMBER                                      |
| Example output   | 2                                           |

If you need the output as **text**, simply add % in front of the field code or directly **insert** the field code as text.